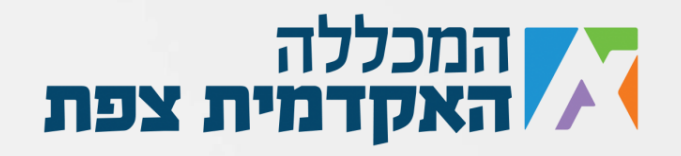

```
 static bool hasAllNumbers(int[] myNumbers)
 {
          int[] tempArray = { 0, 0, 0, 0, 0, 0, 0, 0, 0};
         for (int i = 0; i < myNumbers. Length; i++)\{for (int j = 0; j < 10; j++) {
                 if (myNumbers[i] == j)
                     tempArray[j]++;
 }
           }
          for (int i = 0; i \lt tempArray. Length; i++)\{if tempArray[i] == 0) {
                  return false;
 }
}<br>}
           return true;
       }
       static void Main(string[] args)
\overline{\mathcal{L}}int[] myNumbers = { 1,2,3,4,5,6,7,8,9,0 };
          Console.WriteLine(hasAllNumbers(myNumbers));
           Console.Read();
       }
```
נוצר ע"י אור נקש עבור מכללת צפת